## Hľadanie cyklov v permutáciach

Permutáciou bude pre nás pole int-ov dĺžky n, v ktorom sa každé z čísel  $\{0, 1, \ldots, n-1\}$  vyskytuje práve raz. Napríklad pre  $n = 4$  príklady permutácií sú  $a_1 = \{0, 1, 2, 3\}, a_2 = \{3, 2, 1, 0\}, a_3 = \{1, 3, 0, 2\}$  atď. Intuitívne si permutáciu a môžeme predstaviť ako obrázok s bodkami očíslovanými 0, . . . , n − 1 nakreslenými v rade a každý prvok a[i] nakresliť ako šípku z i do a[i]. Z každej bodky jedna šípka vychádza a jedna do nej vchádza. Na obrázku nižšie vidíme takto znázornené permutácie  $a_1, a_2, a_3$ .

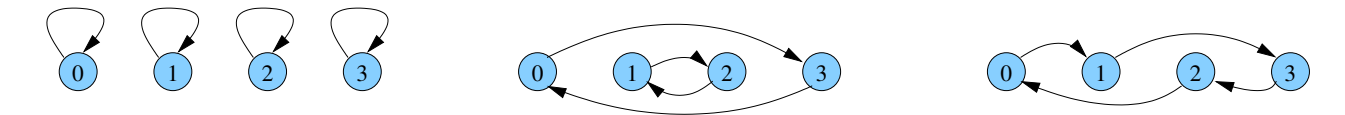

Cyklus dĺžky k v permutácii a je taká postupnosť navzájom rôznych čísel  $i_1, i_2, \ldots, i_k$  z množiny  $\{0, \ldots, n-1\}$ , že  $a[i_1] = i_2, a[i_2] = i_3, a[i_3] = i_4, \ldots, a[i_{k-1}] = i_k$  a  $a[i_k] = i_1$ . V našej obrázkovej predstave cyklus dostaneme, ak začneme na niektorej bodke a budeme sa pohybovať po šípkach, až kým neprídeme späť na bodku, na ktorej sme začali.

Napríklad v permutácii  $a_1$  je každý index  $0, \ldots, 3$  cyklom dĺžky 1. V permutácii  $a_2$  máme dva cykly dĺžky 2:  $(0, 3)$  a  $(1, 2)$ . V permutácii  $a_3$  je jeden cyklus dĺžky 4:  $(0, 1, 3, 2)$ . Všimnite si, že tento cyklus by sme mohli zapísať aj tak, že začneme od iného prvku, napr.  $(1, 3, 2, 0)$  alebo  $(3, 2, 0, 1)$  alebo  $(2, 0, 1, 3)$ . Všetky takéto zápisy cyklu, ktoré sa líšia iba začiatkom, budeme považovať za ekvivalentné.

**Cvičný príklad 1:** Napíšte funkciu, ktorá dostane permutáciu a, jej dĺžku n a index i a vypíše cyklus permutácie obsahujúci prvok i.

Riešenie: Pomocou príkazu i=a[i] sa posunieme vždy na ďalší prvok cyklu. Opakujeme to dovtedy, kým sa nevrátime na štartovaciu pozíciu. Nižšie sú dva veľmi podobné spôsoby, ako to zapísať:

```
void printCycle(int a[], int n, int i) {
    int start = i;
    cout << " << i;
    i = a[i];while(i != start) {
        cout << " " << i;
        i = a[i];}
    cout << endl;
}
void printCycle(int a[], int n, int i) {
    int start = i;
    while(true) {
        cout \lt\lt " " \lt\lt i;
        i = a[i];if (i == start) break;
    }
    cout << endl;
}
```
Cvičný príklad 2: Napíšte funkciu, ktorá dostane permutáciu a a jej dĺžku n a vypíše všetky cykly tejto permutácie, každý na jeden riadok. Dajte pozor, aby ste každý cyklus vypísali práve raz.

Riešenie: mohli by sme jednoducho zavolať printCycle pre všetky hodnoty i od 0 po  $n-1$ , ale potom by sme každý cyklus vypísali toľkokrát, koľko má prvkov. Ak chceme mať každý cyklus vypísaný iba raz, môžeme si počas printCycle značiť, ktoré hodnoty sme už vypísali, napr. tak, že ich v poli a prepíšeme hodnotou -1 (ktorá sa inak v permutácii nevyskytuje). Potom printCycle zavoláme len pre také i, kde  $a[i]$  ešte nebolo zmenené na -1.

Toto riešenie zničí hodnoty v poli a. Ak by sme ich chceli zachovať, značky by sme si mohli robiť do pomocného poľa (stačilo by nám pole bool-ov).

```
void printCycle(int a[], int n, int i) {
    int start = i;
    while(true) {
        cout \lt\lt " " \lt\lt i;
        int next = a[i]; // odlozime si povodne a[i]a[i] = -1; // poznacime si, ze a[i] je uz pouzite
        i = next;if (i == start) break;
    }
    cout << endl;
}
void printAllCycles(int a[], int n) {
    for (int i=0; i<n; i++) {
        if(a[i]>=0) printCycle(a, n, i);
    }
}
```
Cvičný príklad 3: Napíšte funkciu, ktorá dostane permutáciu a a jej dĺžku n a vráti počet cyklov v tejto permutácii.

Riešenie skúste napísať vy.